# Stručný obsah

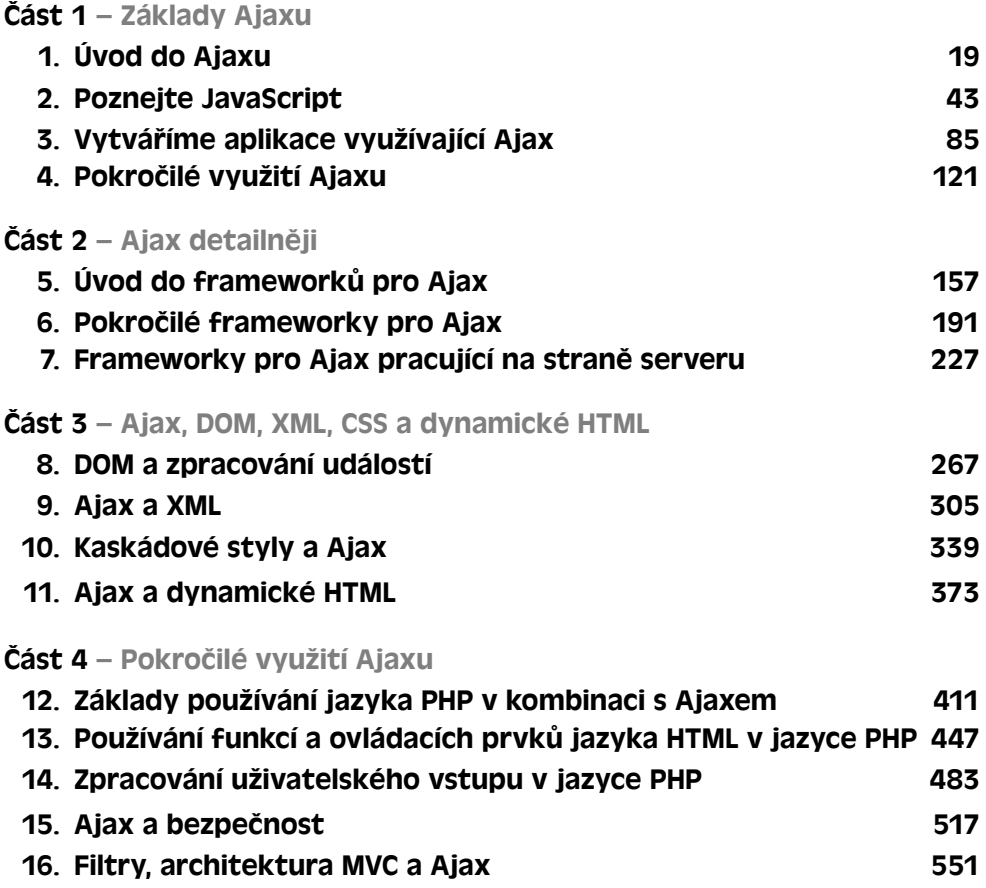

## **Obsah**

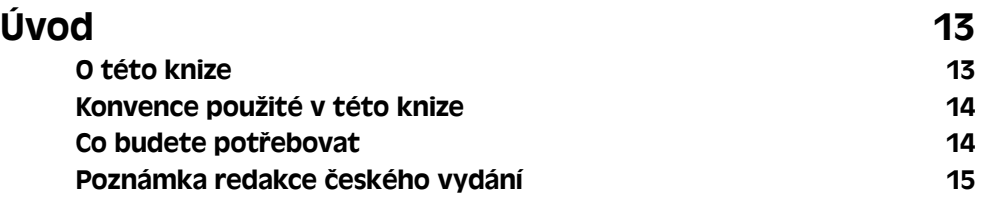

## **ČÁST 1**

## **Základy Ajaxu**

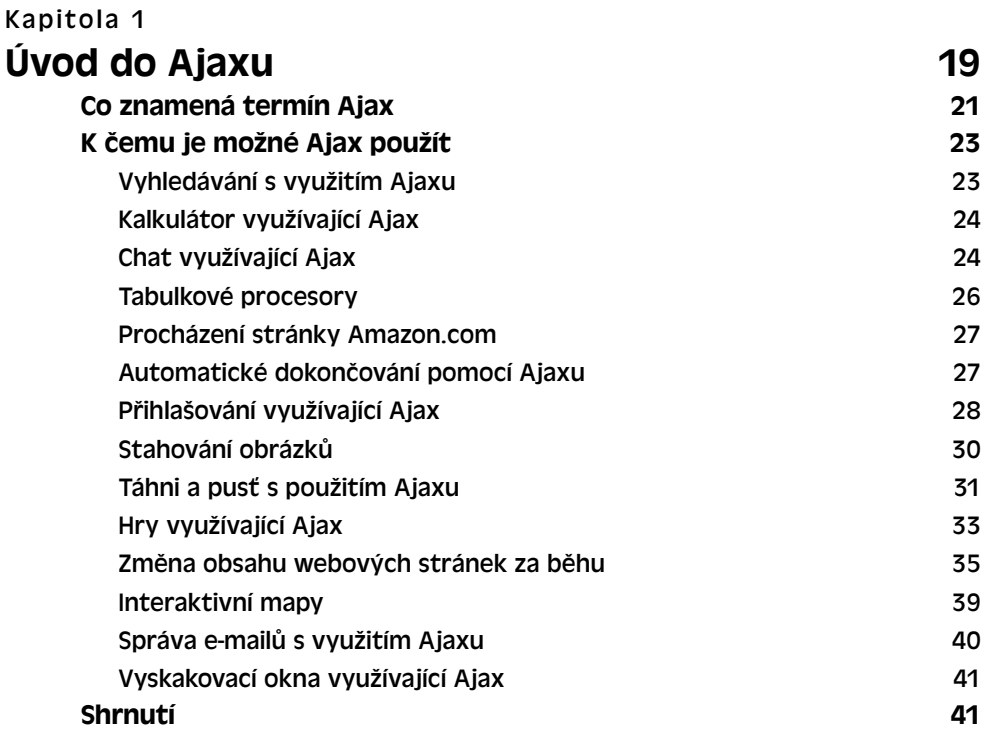

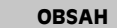

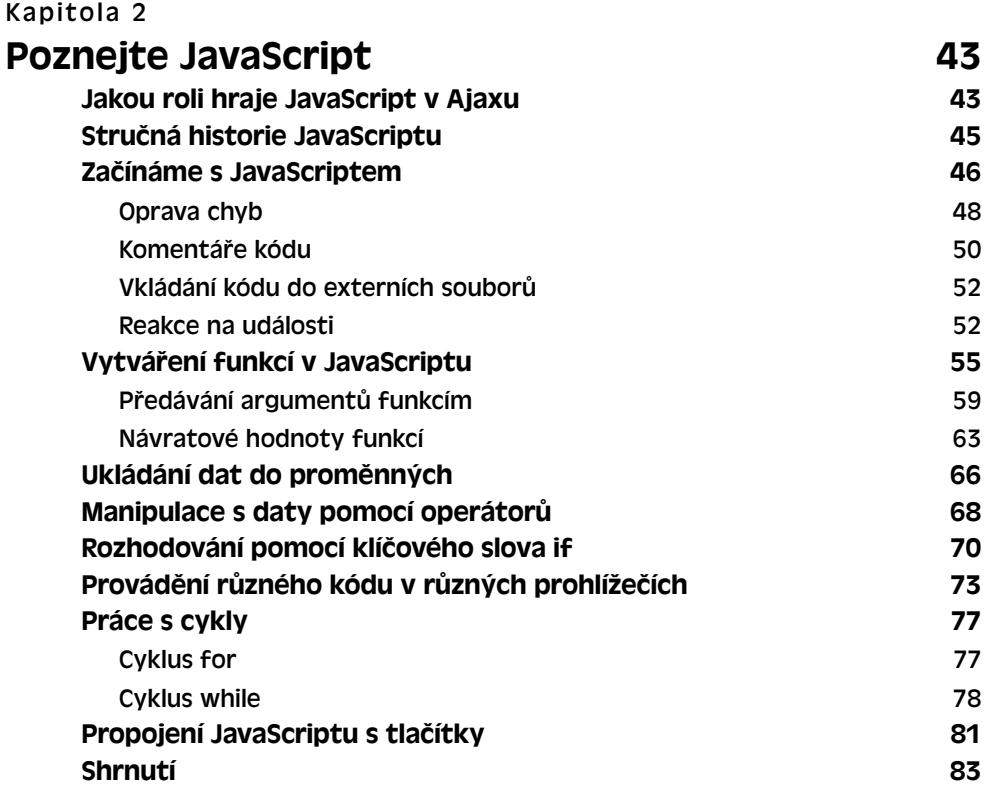

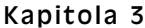

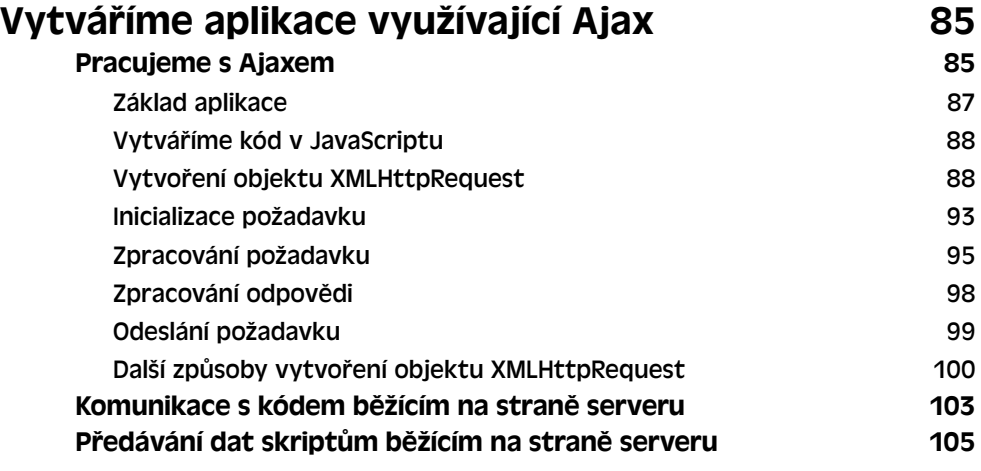

**OBSAH** 

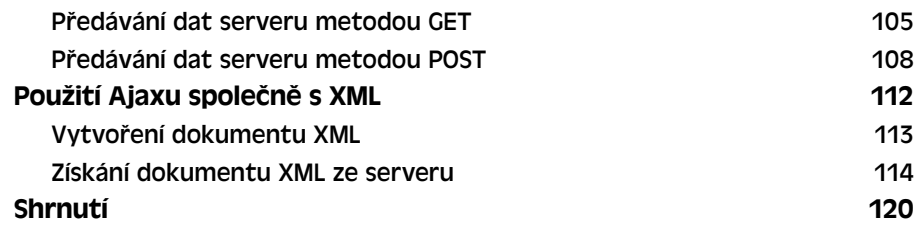

#### Kapitola 4

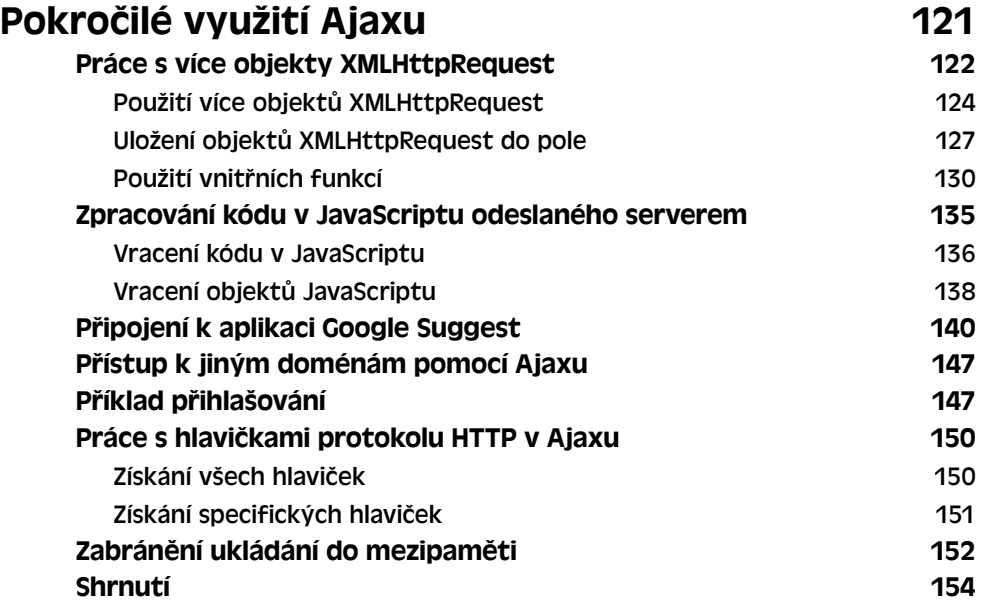

## **ČÁST 2**

## **Ajax detailněji**

### Kapitola 5

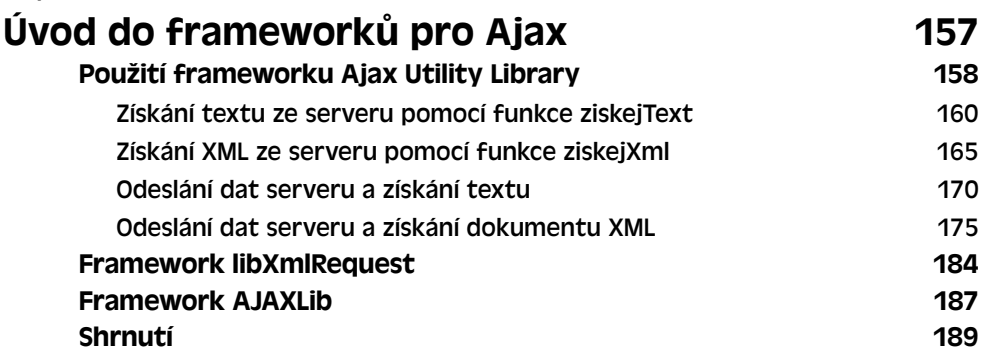

7

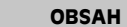

#### Kapitola 6

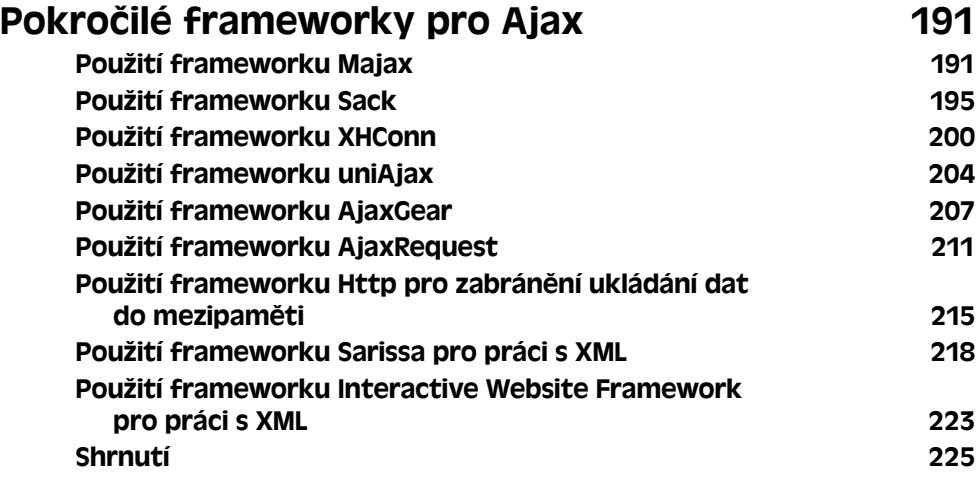

#### Kapitola 7

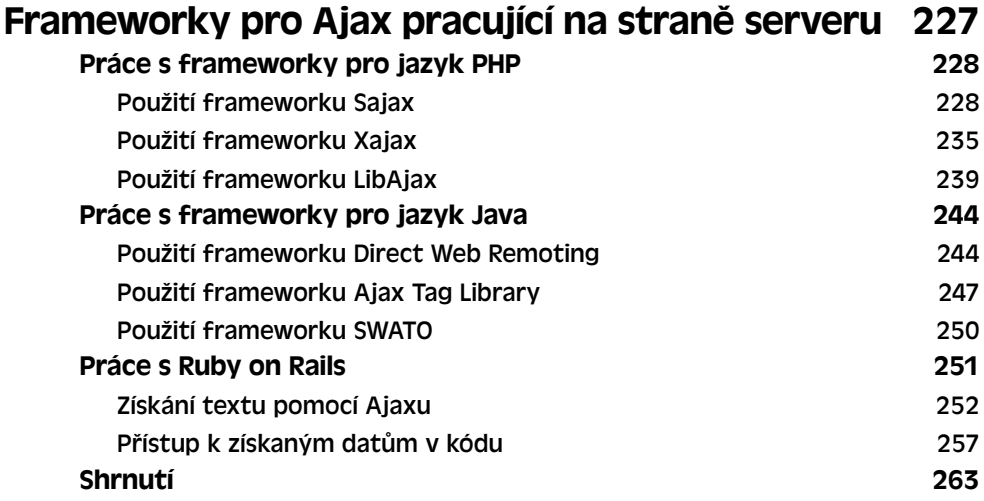

#### **ČÁST 3**

**Ajax, DOM, XML, CSS a dynamické HTML**

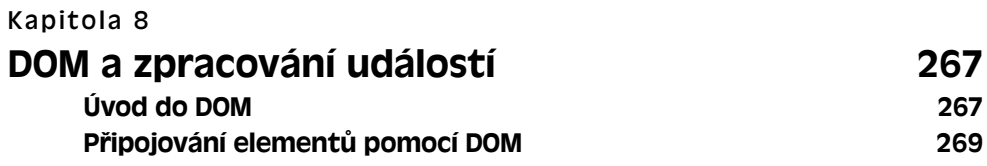

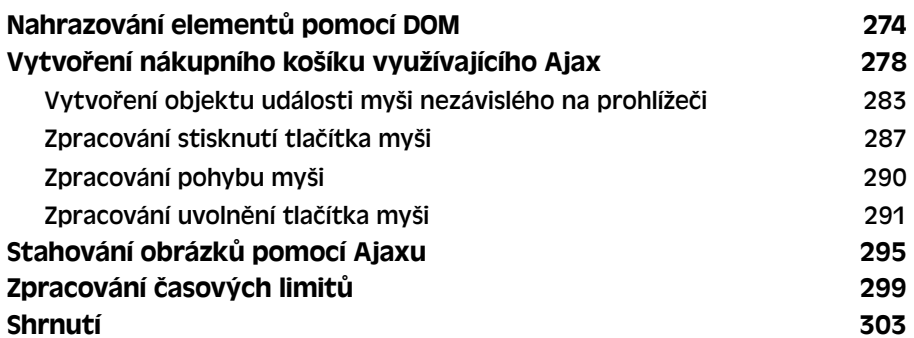

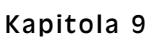

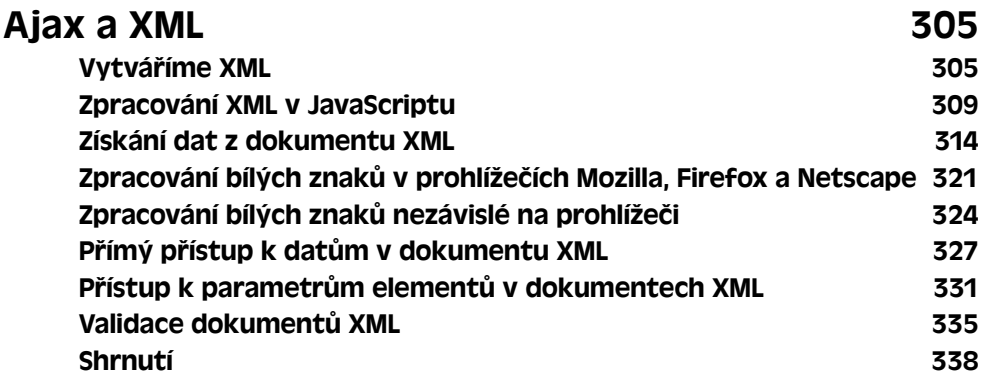

#### Kapitola 10

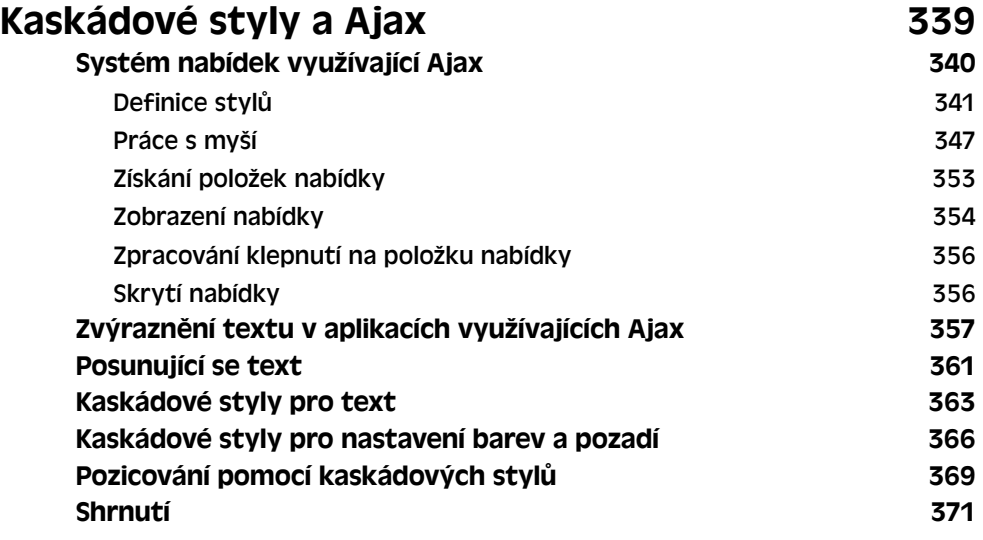

10

#### Kapitola 11

## Ajax a dynamické HTML 373

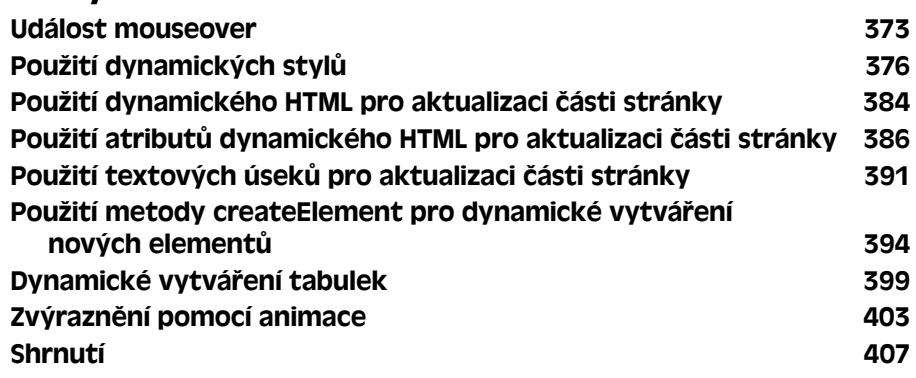

#### **ČÁST 4**

**Pokročilé využití Ajaxu**

#### Kapitola 12

## Základy používání jazyka PHP

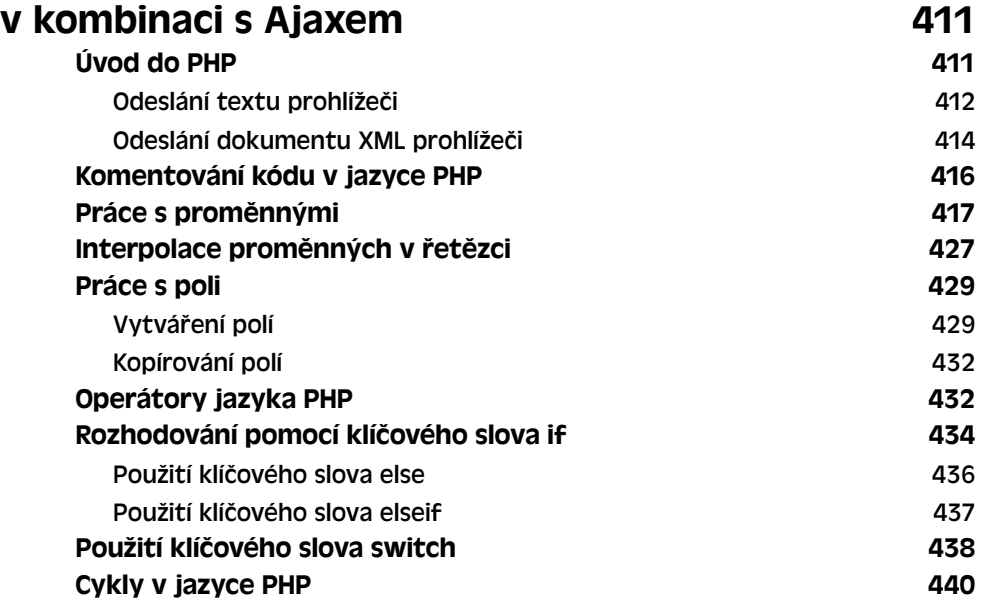

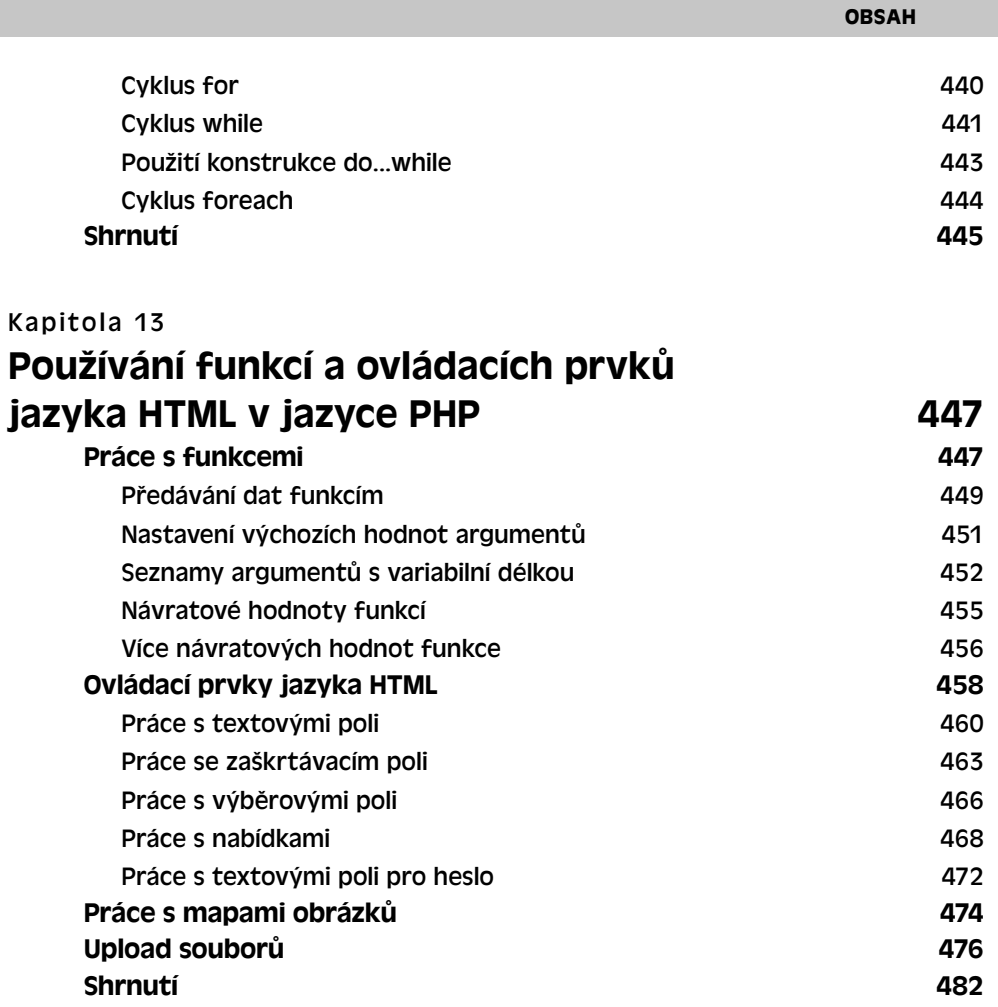

11

#### Kapitola 14

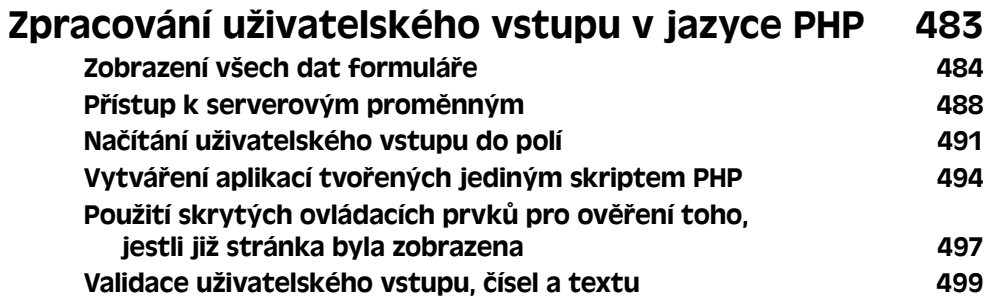

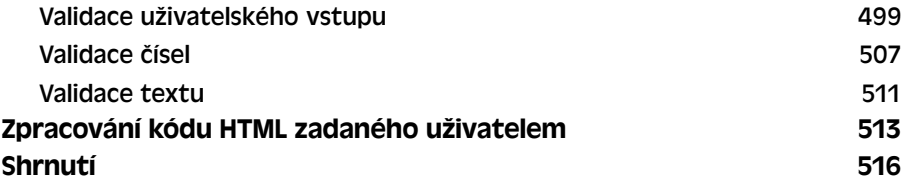

#### Kapitola 15

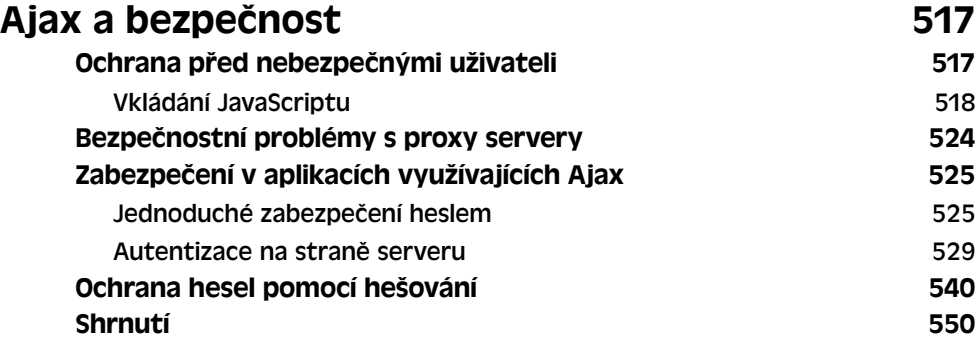

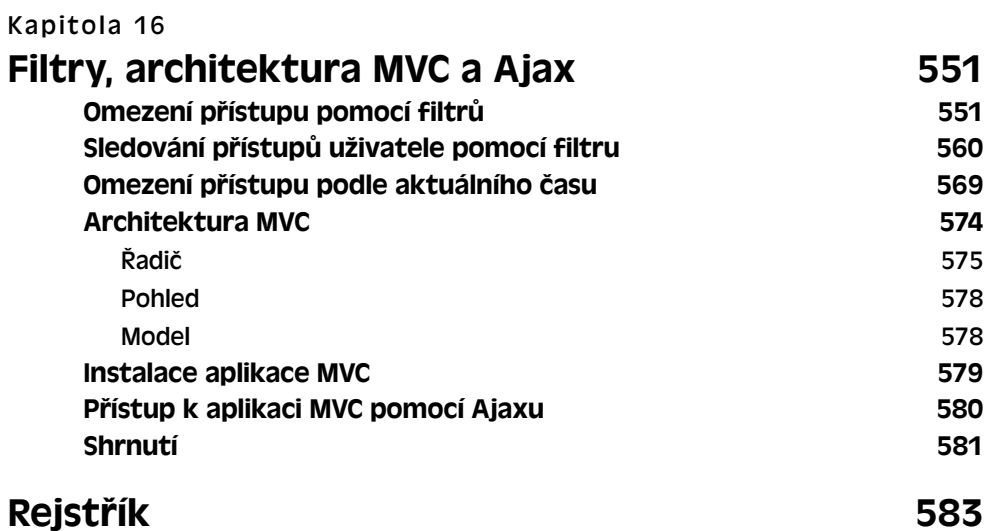

# **Úvod**

Tato kniha pojednává o tom, jak vytvářet webové aplikace tak, aby vypadaly a chovaly se jako desktopové aplikace, což je také základní myšlenka stojící za Ajaxem. Webové aplikace se dnes stávají stále více populární, ale stále přetrvává problém s tlačítky pro odeslání formuláře – když takové tlačítko stisknete, celá stránka se obnoví a vy musíte čekat, než se znovu stáhne.

A to je přesně okamžik, ve kterém přichází na pomoc Ajax. Pomocí Ajaxu můžete komunikovat s prohlížečem na pozadí, získat data, která potřebujete, a zobrazit je ve webové stránce. Nedochází k žádné obnově stránky, nemusíte na nic čekat.

To je velmi výhodné, protože tak vaše webové aplikace mohou začít vypadat i chovat se jako desktopové aplikace. S neustále vzrůstající rychlostí připojení uživatelů k Internetu brzo nebude možné od sebe odlišit webovou a desktopovou aplikaci.

Ajax představuje budoucnost programování pro web. S pomocí Ajaxu mohou aplikace ve webovém prohlížeči pracovat stejně jako ty nainstalované ve vašem počítači. Není žádným překvapením, že je v několika posledních letech Ajax jedním z nejdiskutovanějším témat v oblasti webového programování.

## **O této knize**

V této knize naleznete vše o Ajaxu. První část začíná přehledem dnešního využití Ajaxu. V průběhu tohoto přehledu narazíme na některé velmi zajímavé aplikace stejně tak jako na hry.

Ajax je založen na JavaScriptu, a proto v této části knihy naleznete sekci věnovanou práci s JavaScriptem. Pokud JavaScript neznáte, bude zapotřebí se jej naučit a to můžete udělat právě v této části. Pokud JavaScript naopak znáte, můžete tuto část knihy přeskočit a přejít na pokročilejší témata, jako je např. propojení Ajaxu a PHP nebo zásady zabezpečení.

Druhá část se věnuje samotnému programování v Ajaxu a ukazuje, jak od základu vytvářet aplikace využívající Ajax. V této části naleznete jak několik kapitol věnujících se základům Ajaxu, tak několik kapitol pokrývajících pokročilejší témata. Dozvíte se také, jak si ušetřit práci s programováním s použitím frameworků pro Ajax. Tyto frameworky, z nichž většina je volně dostupná, udělají většinu programování za vás a umožní vám v krátkém okamžiku vytvářet rozsáhlé aplikace plně využívající Ajax.

Ajax však staví nejenom na JavaScriptu. Třetí část proto detailně probírá využití XML, kaskádových stylů, programování na straně serveru, a obsahuje kapitolu pro každé z těchto témat.

Čtvrtá část obsahuje několik kapitol zabývajících se bezpečností a také kapitoly týkající se dalších pokročilých témat, jako je např. použití filtrů webového serveru pro Ajax.

Všechno tohle a ještě více se dozvíte v této knize. Jinými slovy se z této knihy dozvíte vše potřebné o Ajaxu – od základů až po střechu. Ajax se pro vás stane velmi užitečným nástrojem, který pak budete moci použít v praxi.

## **Konvence použité v této knize**

Některé knihy používají mnoho konvencí, které je třeba znát dříve, než vůbec můžete začít s jejich čtením. V této knize tomu tak není. Vše, co potřebujete vědět, je, že pokud se ve zdrojovém kódu objeví nové řádky kódu, jsou vyznačeny tučně, takto:

```
function ziskejDataVratText(url, callback)
{
 var XMLHttpRequestObject = false;
  if (window.XMLHttpRequest) {
   XMLHttpRequestObject = new XMLHttpRequest(); } else if (window.ActiveXObject) {
    XMLHttpRequestObject = new ActiveXObject("Microsoft.XMLHTTP");
   }
 .
 .
 .
}
```
Všimněte si také, že byl vynechaný kód nahrazen třemi tečkami umístěnými pod sebou.

## **Co budete potřebovat**

Abyste měli z této knihy co největší užitek, měli byste znát alespoň základy HTML – není nutné znát vše, ale alespoň tolik, co stačí pro vytvoření jednoduché webové stránky. Chcete-li se naučit HTML, poohlédněte se po některém z výborných návodů na Internetu. Kód HTML použitý v této knize není příliš složitý, a i když HTML nerozumíte, pravděpodobně ho v průběhu čtení knihy pochopíte.

Také musíte znát a rozumět JavaScriptu. To však nepředstavuje problém, protože vše, co musíte vědět o JavaScriptu, se dozvíte v této knize. Pokud však chcete vědět víc, poohlédněte se na Internetu anebo po jiných knihách s touto tematikou.

Protože Ajax zahrnuje komunikaci se serverem, obsahuje tato kniha také zdrojové kódy v jazyce PHP. V případě, že PHP neovládáte, nepředstavuje ani to problém, protože kniha obsahuje několik kapitol pro rychlý úvod do PHP.

Abyste informace uvedené v této knize mohli řádně zužitkovat, budete přirozeně potřebovat také prohlížeč, jako je např. Microsoft Internet Explorer nebo Mozilla Firefox. Prohlížeče se dnes již staly tak běžnou součástí počítačů, že se ani nemusíte o nic starat a prostě použijte prohlížeč, na který jste zvyklí.

A to je vše, nyní jsme připraveni začít. Přejděte na kapitolu 1, abyste viděli, jak vypadá výsledek použití Ajaxu.

## **Poznámka redakce českého vydání**

Nakladatelství Computer Press, které pro vás tuto knihu přeložilo, stojí o zpětnou vazbu a bude na vaše podněty a dotazy reagovat. Můžete se obrátit na následující adresy:

Computer Press redakce počítačové literatury Holandská 8 639 00 Brno

nebo

knihy@cpress.cz.

Další informace a případné opravy českého vydání knihy najdete na internetové adrese *http://knihy.cpress.cz/K1539*. Prostřednictvím uvedené adresy můžete též naší redakci zaslat komentář nebo dotaz týkající se knihy. Na vaše reakce se srdečně těšíme.